# **2. Public Health Methoden**

## **2.1 [Epidemiologie](http://public-health-kompakt.frappant.ch/index.php/kapitel-2/#Kap._2.1_Epidemiologie)**

### **[Zusätzliche Abbildungen](http://public-health-kompakt.frappant.ch/index.php/kapitel-2/#Zusätzliche_Abbildungen)**

(1) Ergänzende Abbildung zu *Kap. 2.1.4 Validität und Reliabilität*

**Web-Abb. 2.1.1** Schematische Darstellung der Bestimmung des Körpergewichts mit verschiedenen Messverfahren unterschiedlicher Validität und Reliabilität.

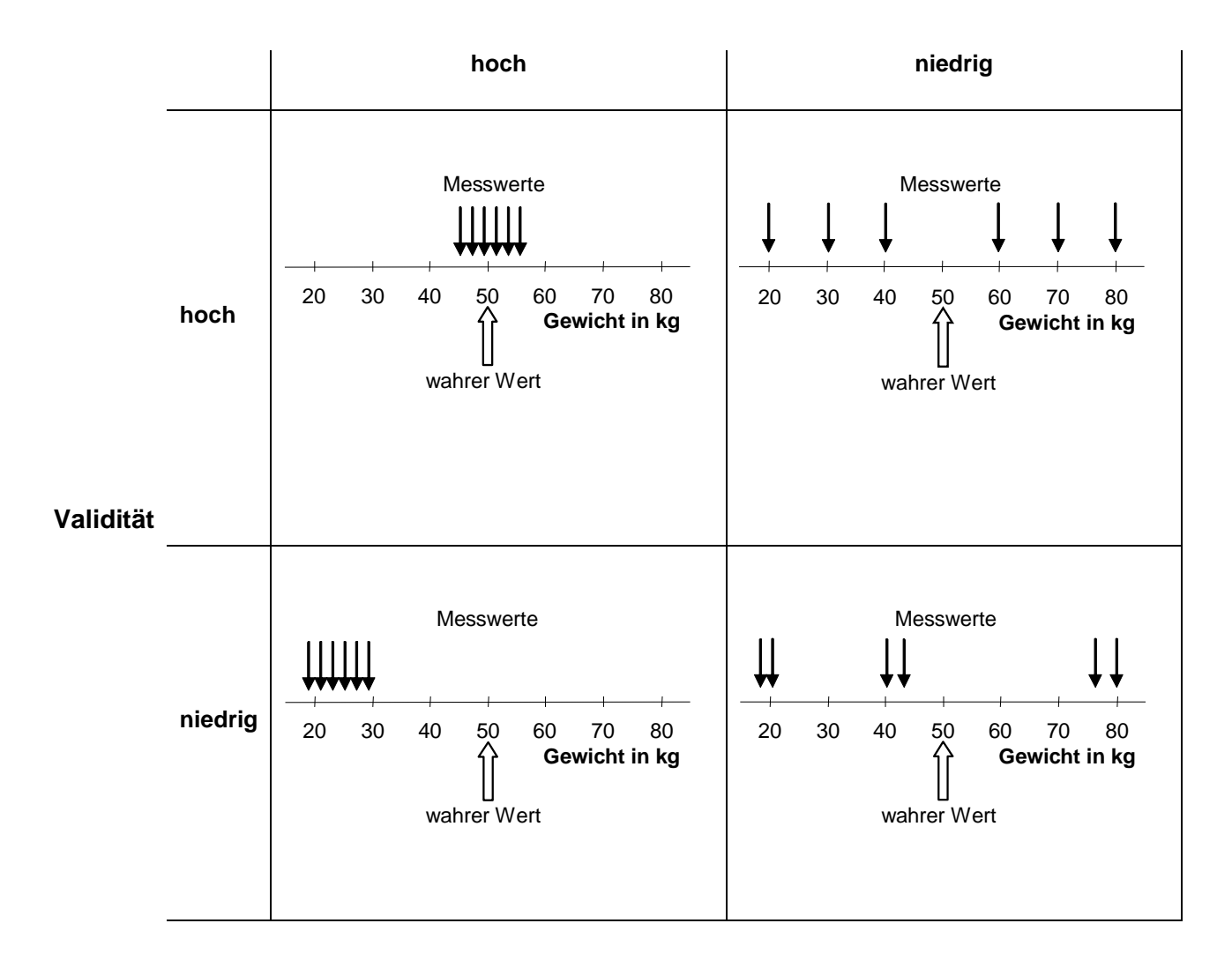

### **Reliabilität**

Quelle: modifiziert nach Bonita R, Beaglehole R, Kjellström T (2008) Einführung in die Epidemiologie. Huber, Bern

# 2.2 Demografie

### **[Zusätzliche Abbildungen](http://public-health-kompakt.frappant.ch/index.php/kapitel-2/#Zusätzliche_Abbildungen)**

#### (2) Ergänzende Abbildungen zu *Kap. 2.2.3 Sterbefälle und Mortalitätsraten*

**Web-Abb. 2.2.1** Mortalitätsraten pro 100.000 Personen in West- und Ostdeutschland in den Jahren 1960 und 2007, berechnet nach Altersgruppen und Geschlecht

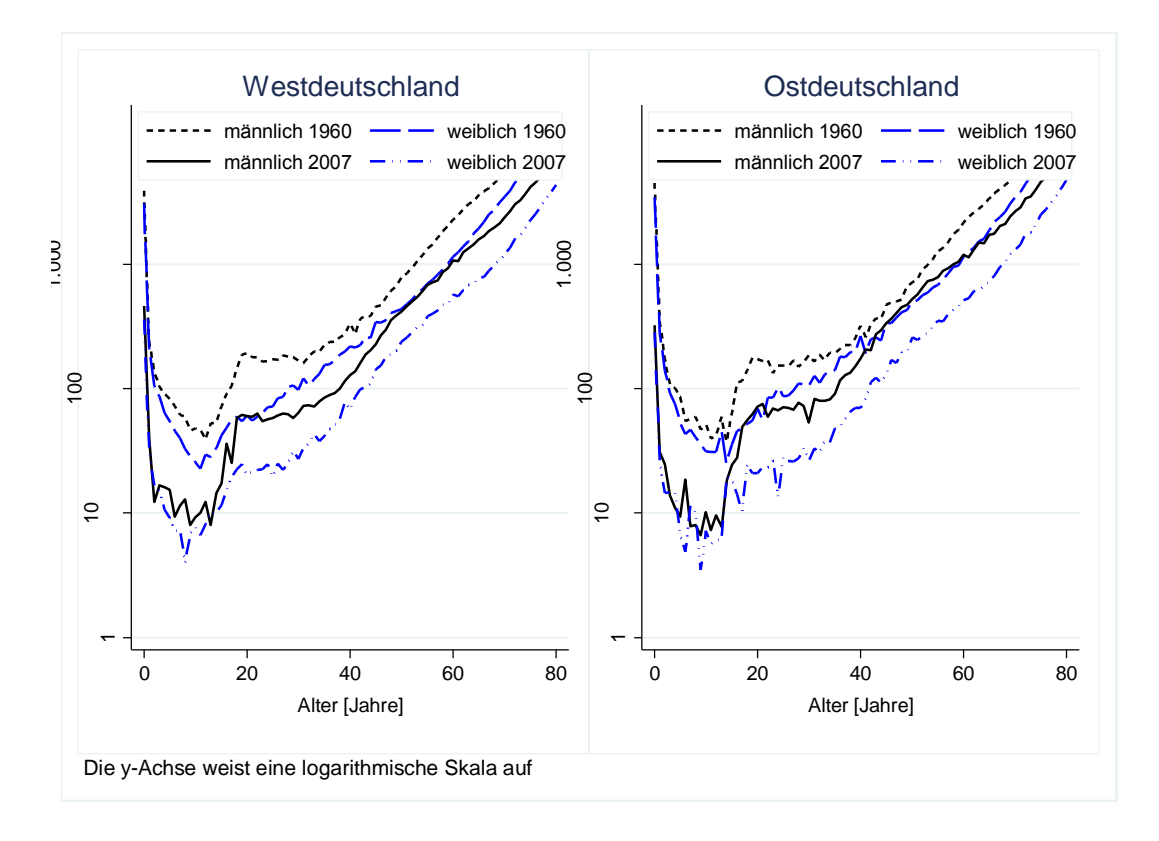

Datenquelle: The Human Mortality Database (www.mortality.org)

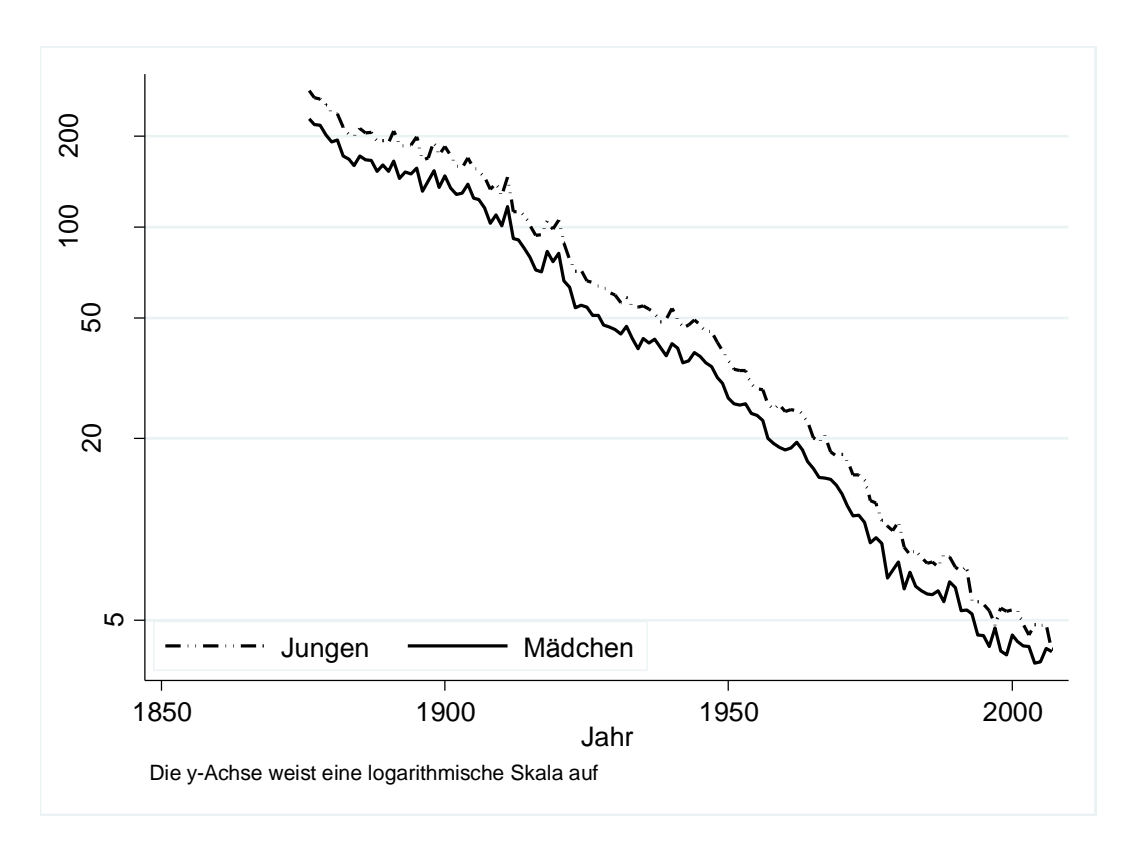

**Web-Abb. 2.2.2** Säuglingssterblichkeit in der Schweiz zwischen 1876 und 2007

Datenquelle: The Human Mortality Database (www.mortality.org)

(3) Ergänzende Abbildung zu *Kap. 2.2.4 Lebenserwartung*

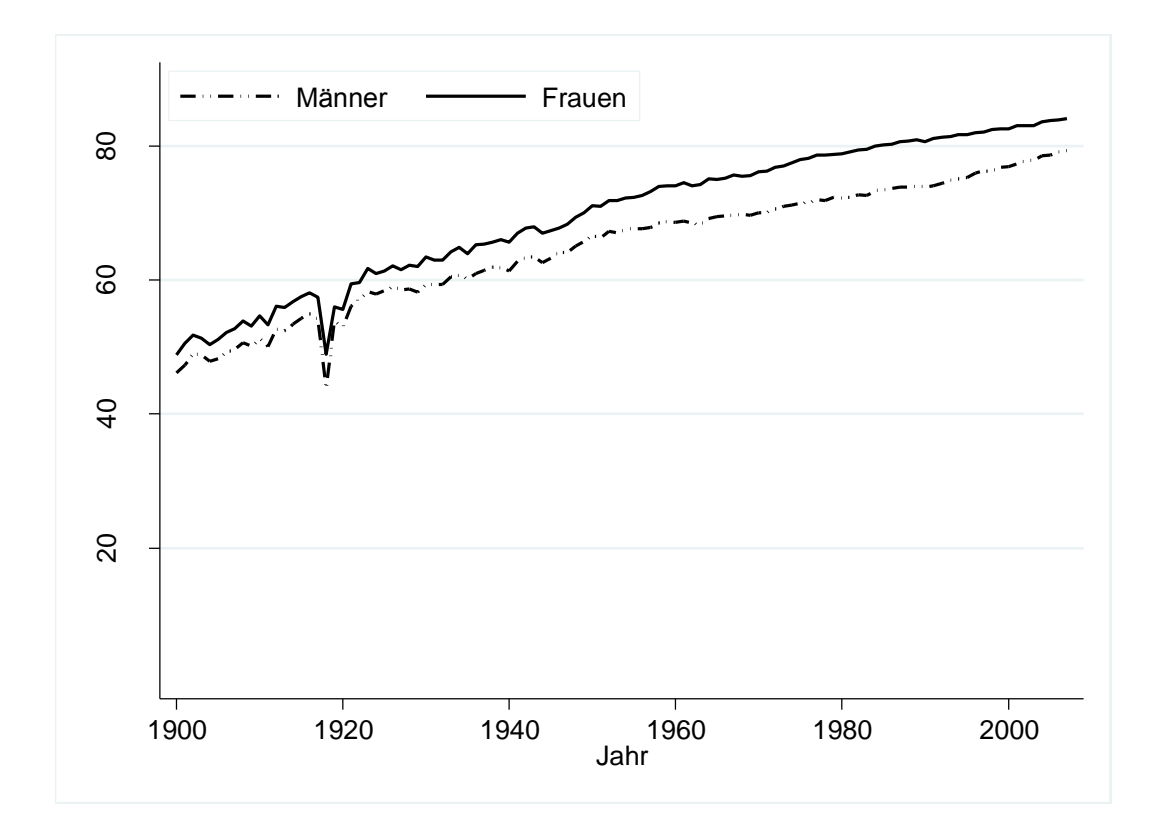

**Web-Abb. 2.2.3** Entwicklung der durchschnittlichen Lebenserwartung ab Geburt in der Schweiz zwischen 1900 und 2007

Datenquelle: The Human Mortality Database [\(www.mortality.org\)](http://www.moratlity.org/)

#### **[Zusätzliche Boxen](http://public-health-kompakt.frappant.ch/index.php/kapitel-2/#Zusätzliche_Abbildungen)**

(1) Ergänzende Box zu *Kap. 2.2.1 Die Bevölkerung*

**Web-Box 2.2.1** Todesursachen vor hundert Jahren und heute

Vergleicht man die Verteilung der Sterbefälle nach Todesursachen vor hundert Jahren mit heute, zeigen sich deutliche Unterschiede. Im *Schweizerischen Statischen Jahrbuch* von 1902 sind Angaben zu den Todesursachen in den 15 schweizerischen Städten mit mehr als 10.000 Einwohnern für das Jahr 1900 zu finden. In diesem Jahr verstarben dort insgesamt 11.814 Personen (ohne Totgeburten). Todesursache waren in 9,7% der Fälle ein Darminfekt (Enteritis) im 1. Lebensjahr, in 14,2% der Fälle eine Lungenschwindsucht (Tuberkulose), in 5,6% der Fälle andere Infektionskrankheiten (darunter 231 Fälle von Masern) und in 10,5% akute Erkrankungen der Atmungsorgane. Etwas mehr als hundert Jahre später sind in der Schweiz rund 40% der Todesfälle auf Erkrankungen des Herz-Kreislauf-Systems zurückzuführen. An zweiter Stelle folgen die Krebserkrankungen, die für 25 – 30% aller Todesfälle verantwortlich sind. An Infektionskrankheiten einschließlich der Virusgrippe und verschiedener Formen der Lungenentzündung (Pneumonie) sterben heute weniger als 5% der Menschen.

Quelle: Bundesamt für Statistik;

http://www.bfs.admin.ch/bfs/portal/de/index/dienstleistungen/publikationen\_statistik/statistische\_jahrbuecher/stat\_\_jahrbuch\_der /jahrbuch-archiv.html

#### **Web-Box 2.2.2** Direkte Standardisierung von Raten

Standardisierung ist ein Verfahren zur Berechnung vergleichbarer epidemiologischer Maßzahlen für Populationen, die sich bezüglich ihrer Struktur unterscheiden, wie zum Beispiel hinsichtlich ihres Alters oder des Geschlecht. Besonders wichtig ist die Altersstandardisierung, da das Alter bei vielen Gesundheitsproblemen eine Rolle spielt. Ein einfacher Vergleich (z.B. von Mortalitätsraten) kann irreführend sein, wenn die Altersstruktur der Bevölkerung unterschiedlich ist. Dies wird in den folgenden Tabellen illustriert: Die rohe Sterblichkeitsrate ist auf der Insel Oxia um 10 pro 1.000 Einwohner höher als auf Imia (50 gegenüber 40 pro 1.000), obwohl in jeder Altersgruppe die Sterblichkeit auf Oxia um 10 pro 1.000 niedriger liegt als auf Imia!

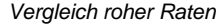

*Vergleich altersstandardisierter Raten*

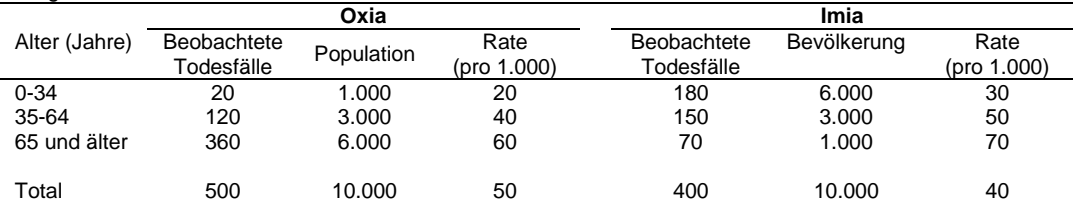

Dies ist auf die verschiedene Altersstruktur der Bevölkerung auf Oxia und Imia<sup>1</sup> zurückzuführen: Auf Oxia ist die Mehrheit der Menschen 65 Jahre oder älter, während die meisten Menschen auf Imia jünger als 35 Jahre alt sind. Mit Hilfe einer Standardpopulation können nun standardisierte Raten berechnet werden, welche die unterschiedliche Altersstruktur korrigieren (sogenannte direkte Standardisierung). Das geht ganz einfach: Zuerst werden die in den Standardpopulationen erwarteten Todesfälle anhand der altersspezifischen Raten der beiden Inseln berechnet. Diese werden addiert, um die altersstandardisierte Rate zu erhalten. Sie beträgt auf Oxia 42 pro 1.000 und auf Imia 52 pro 1.000 Einwohner und ist somit – wie erwartet - auf Oxia um 10 pro 1.000 Einwohner niedriger als auf Imia.

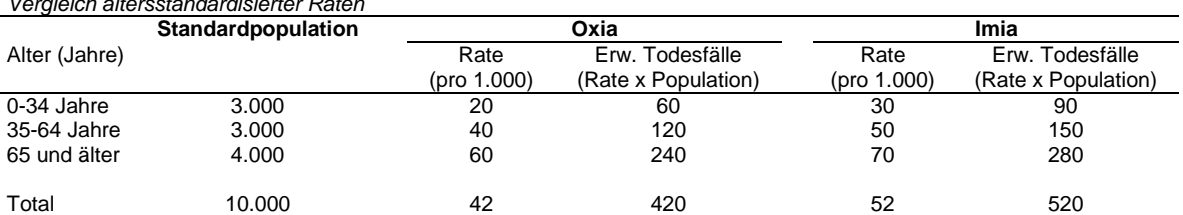

Die Altersstandardisierung mittels einer Standardbevölkerung wird häufig etwa bei Krebsregistern zum Vergleich von Morbiditäts- oder Mortalitätsraten herangezogen (s. Kap. 7.2). Insbesondere für Vergleiche zwischen Regionen/Ländern (z.B. zwischen Deutschland und der Schweiz; s. Kap. 7.2) oder Vergleiche über die Zeit ist eine Altersstandardisierung oft notwendig, um Verzerrungen (Confounding; s. Kap. 2.1) aufgrund unterschiedlicher Altersstrukturen zu vermeiden.

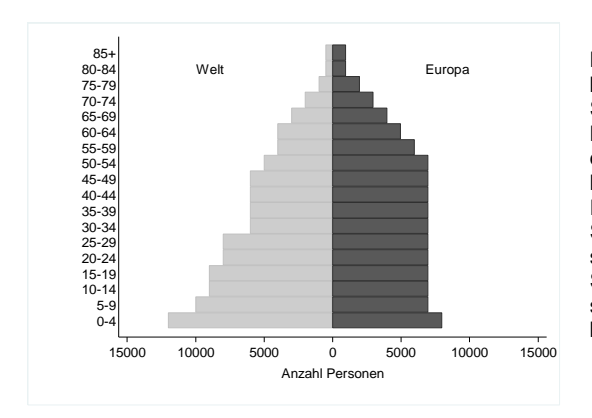

 $\overline{\phantom{a}}$ 

Bei der Interpretation altersstandardisierter Raten ist zu beachten, dass es keine realen, beobachtbaren Raten sind. Sie beschreiben vielmehr, wie die Mortalitäts- oder Morbiditätsraten wären, wenn die betrachteten Bevölkerungen der Standardbevölkerung entsprächen. In der Praxis werden häufig die links abgebildeten Standard-populationen für Europa oder die Welt verwendet. Die Auswahl der Standardbevölkerung ist jedoch unwichtig, solange sichergestellt ist, dass bei Vergleichen jeweils dieselbe Standardbevölkerung eingesetzt wurde. Aus diesem Grund sind auch keine separaten Standardbevölkerungen für die beiden Geschlechter erforderlich.

 $^{1}$  Bei Oxia und Imia handelt es sich in Wahrheit um unbewohnte griechische Inseln.

## 2.3 Biostatistik

### **[Zusätzliche Abbildungen](http://public-health-kompakt.frappant.ch/index.php/kapitel-2/#Zusätzliche_Abbildungen)**

(4) Ergänzende Abbildung zu *Kap. 2.3.3 Transparentes Zusammenfassen der erhobenen Daten*

**Web-Abb. 2.3.1** Häufigkeitsgrafik, die den Zivilstand (Personenstand) der 30- bis 49-jährigen Männer und Frauen in der Schweiz wiedergibt (Schweizerische Gesundheitsbefragung 2007)

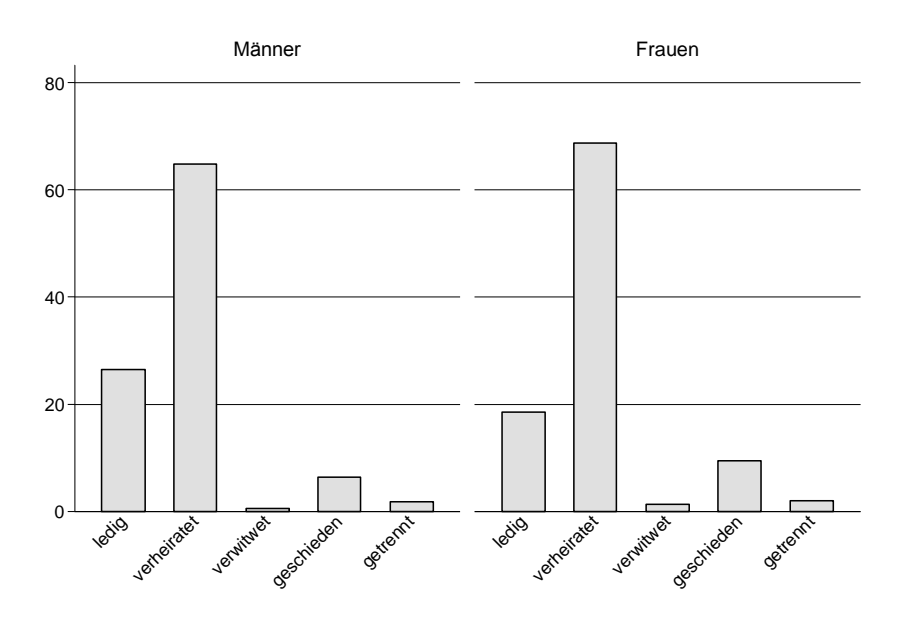

(5) Ergänzende Abbildungen zu *Kap. 2.3.4 Variabilität des Mittelwertes bei wiederholten Zufalls-Stichproben*

**Web-Abb. 2.3.2** Stichprobenvariabilität in Abhängigkeit von der Stichprobengröße für den Mittelwert des Body Mass Index (BMI in kg/m<sup>2</sup>) bei einem wahrem Mittelwert von 25 kg/m<sup>2</sup> und einer Standardabweichung von 4 kg/m<sup>2.</sup> Resultate von Computersimulationen mit jeweils 10.000 Stichproben

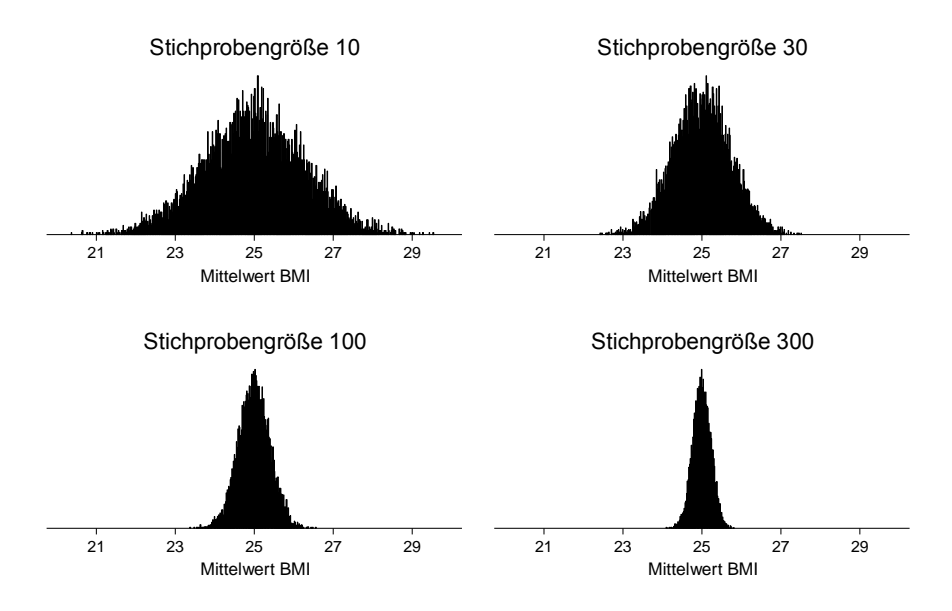

**Web-Abb. 2.3.3** Normalverteilungskurven für die Stichprobenvariabilität in Abhängigkeit von der Stichprobengröße

*a. Prozentsatz an verheirateten Personen; Stichprobengröße: 50 bzw. 100 Personen b. BMI-Mittelwert; Stichprobengröße: 10 bzw. 30 Personen*

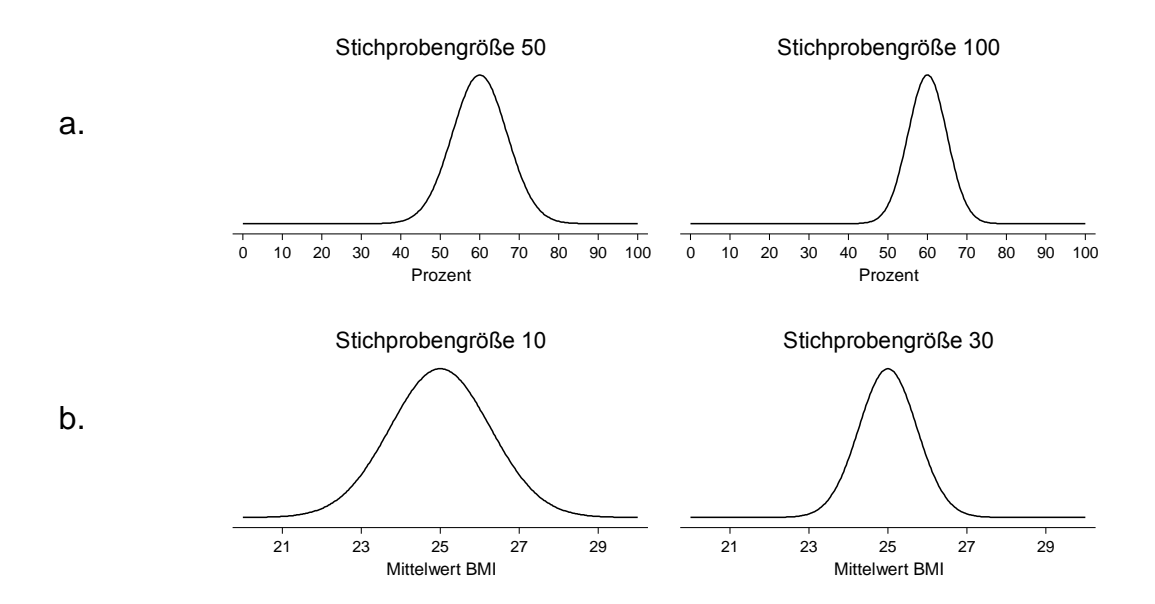

#### **[Zusätzliche Formeln](http://public-health-kompakt.frappant.ch/index.php/kapitel-2/#Zusätzliche_Abbildungen)**

(1) Ergänzende Formeln zu *Kap. 2.3.6 Das 95%-Vertrauensintervall*

**Web-Formel 2.3.1** Formeln für die Berechnung des 95%-Vertrauensintervalls einer Proportion

95% Vertrauensinterval (VI) für Proportion = 
$$
[P-1.96 \times SE(P); P+1.96 \times SE(P)]
$$
  
=  $P \pm 1.96 \times SE(P)$ 

 $P = Proportion$  $SE = Standardfehler$  **Web-Formel 2.3.2** Formeln für die Berechnung des Standardfehlers und des 95%- Vertrauensintervalls der Differenz zwischen zwei Mittelwerten sowie der Differenz zweier Proportionen

Proportionen<br>  $SE(MW_{Gruppe1} - MW_{Gruppe2}) = \sqrt{SE^2(MW_{Gruppe1}) + SE^2(MW_{Gruppe2})}$  $\frac{2}{c}$ (MW<sub>Gruppe1</sub>) + SE<br>  $\frac{2}{c}$ <sub>Gruppe1</sub> + SD<sup>2</sup><sub>Gruppe2</sub>  $\frac{\overline{O}_{\text{Gruppe1}}^2}{\overline{O}_{\text{Gruppe2}}^2} + \frac{\text{SD}_{\text{Gruppe2}}^2}{\overline{N}_{\text{Gruppe2}}}$  $P_{\text{Gruppe1}}$  -  $P_{\text{Gruppe2}}$  =  $\sqrt{\text{SE}^2(P_{\text{Gruppe1}}) + \text{SE}^2(P_{\text{Gruppe2}})}$  $\frac{E^2(P_{\text{Gruppe1}}) + SE^2(P_{\text{Gruppe2}})}{S_{\text{Gruppe1}} \times (1 - P_{\text{Gruppe1}})} + \frac{P_{\text{Gruppe2}} \times (1 - P_{\text{Gruppe2}})}{N_{\text{Gruppe2}}}$  $\frac{\text{SE}^2(\text{MW}_{\text{Gruppel}})}{\text{SD}_{\text{Gruppel}}}$  +  $\frac{\text{SD}_{\text{STuppel}}^2}{\text{NN}}$  $=\sqrt{\frac{\text{SE}^2(\text{MW}_{\text{Gruppe}1})+\text{SE}^2(\text{M})}{N_{\text{Gruppe}1}}+\frac{\text{SD}_{\text{Gruppe}2}^2}{N_{\text{Gruppe}2}}}$  $\sqrt{N_{\rm Gruppe1}}\cdot N_{\rm Gruppe2}$   $SE(P_{\rm Gruppe1}\cdot P_{\rm Gruppe2}) = \sqrt{SE^2(P_{\rm Gruppe1})+SE^2(P_{\rm Gruppe2})}$  $SE^2(P_{Gruppe1}) + SE^2(P_{Gruppe2})$ <br>  $\frac{P_{Gruppe1}x(1 - P_{Gruppe1})}{P_{Gruppe2}x(1 - P_{Gruppe2})} + \frac{P_{Gruppe2}x(1 - P_{Gruppe2})}{P_{Gruppe2}x(1 - P_{Gruppe2})}$  $\frac{N_{\text{Gruppe1}} + \text{SE}^2(\text{P}_{\text{Gruppe2}})}{N_{\text{Gruppe1}}} + \frac{\text{P}_{\text{Gruppe2}}}{N_{\text{Gruppe1}}}$ =  $\sqrt{\frac{\text{SE}^2(P_{\text{Gruppe1}}) + \text{SE}^2(P_{\text{Gruppe2}})}{P_{\text{Gruppe1}}X(1 - P_{\text{Gruppe2}})} + \frac{P_{\text{Gruppe2}}X(1 - P_{\text{Gruppe2}})}{N_{\text{Gruppe2}}}}$ 

95% VI(MW<sub>Gruppe1</sub> – MW<sub>Gruppe2</sub>) = (MW<sub>Gruppe1</sub> – MW<sub>Gruppe2</sub>) ± 1,96 x SE(MW<sub>Gruppe1</sub> – MW<sub>Gruppe2</sub>)  $\begin{aligned} VI(MW_{Gruppe1}-MW_{Gruppe2}) &= (MW_{Gruppe1}-MW_{Gruppe2}) \pm 1,96 \ge SE(MW_{Gruppe1}-1) \end{aligned}$ <br>95%  $\begin{aligned} VI(P_{Gruppe1}-P_{Gruppe2}) &= (P_{Gruppe1}-P_{Gruppe2}) \pm 1,96 \ge SE(P_{Gruppe1}-P_{Gruppe2}) \end{aligned}$  $\frac{G_{\text{toppex}}}{G_{\text{toppex}}}$ <br>  $\frac{G_{\text{toppex}}}{G_{\text{toppex}}} = \frac{G_{\text{toppex}}}{G_{\text{toppex}}} - \frac{G_{\text{toppex}}}{G_{\text{toppex}}}$ <br>  $\frac{G_{\text{toppex}}}{G_{\text{toppex}}} = \frac{G_{\text{toppex}}}{G_{\text{toppex}}}$  $MW_{Gruppe2}) = (MW_{Gruppe1} - MW_{Gruppe2}) \pm 1.96 \times SE(MW_{Gruppe1} - M)$ <br>-  $P_{Gruppe2}) = (P_{Gruppe1} - P_{Gruppe2}) \pm 1.96 \times SE(P_{Gruppe1} - P_{Gruppe2})$ 

 $95\%$  VI( $P_{Gruppe1} - P_{Gruppe2}$ ) = ( $P_{Gruppe1} - P_{Gruppe2}$ ) ± 1,96 x SE( $P_{Gruppe1} - P_{Gruppe2}$ )

**Web-Formel 2.3.3** Formeln für die Berechnung des 95%-Vertrauensintervalls des *relativen Risikos* und der *Odds Ratio*

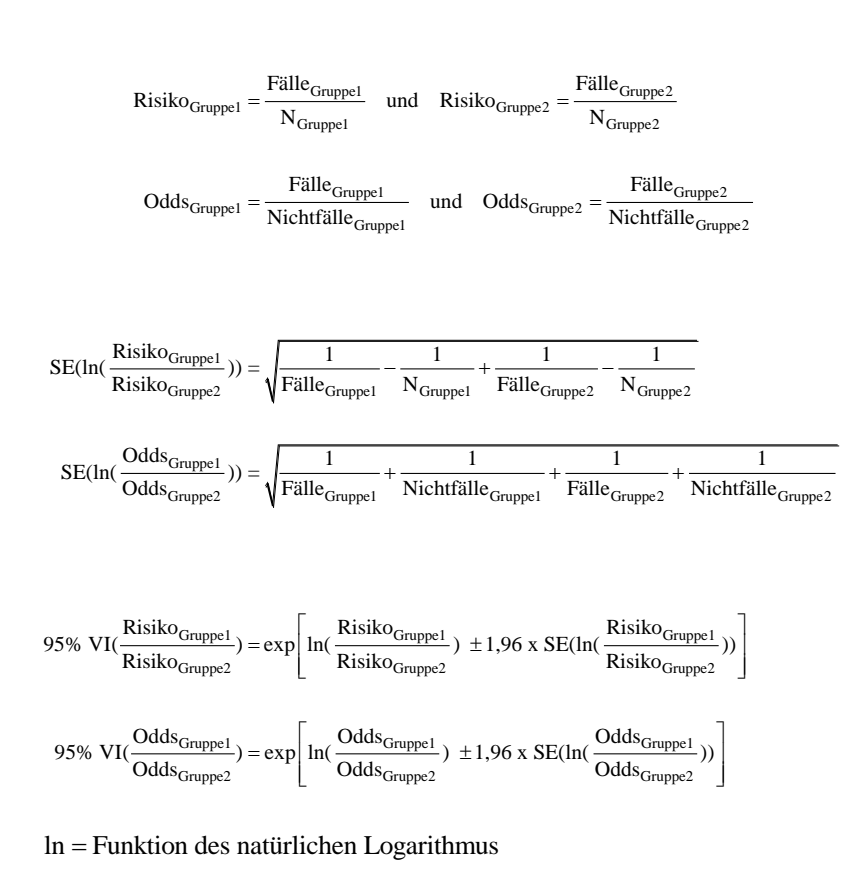

x  $ln =$  Funktion des natürlichen Logarithmus<br>exp = Umkehrfunktion des natürlichen Logarithmus, also e<sup>x</sup>

#### (2) Ergänzende Formel zu *Kap. 2.3.8 Statistische Signifikanz und p-Wert*

**Web-Formel 2.3.4** Berechnung des p-Wertes für die Hypothese, dass die Differenz der wahren Mittelwerte zwischen zwei Gruppen exakt Null ist (MW $_{G_{\text{Iuppe1}}}$  – MW $_{G_{\text{Iuppe2}}}=0$ ) (s. a. Tab. 2.3.5 im Lehrbuch)

 $V_{\text{Gruppe1}} - \text{MW}_{\text{Gruppe2}}$  $\frac{E_{\text{el}} - \text{MW}_{\text{Gruppe2}}) - N}{\text{Gruppe1} - \text{MW}_{\text{Gruppe2}}}$ Schritt1: Berechnen des Z-Wertes  $Z = \frac{(MW_{Gruppe1} - MW_{Gruppe2}) - Null}{\sum_{\text{Gruppe2}} \sum_{\text{Grique2}}}$  $\frac{1}{\text{MW}_{\text{Gruppe1}} - \text{MW}_{\text{Gruppe2}}) - \text{NW}_{\text{Gruppe2}}}$  $- MW<sub>Gruppe2</sub>)-Null$  $\overline{a}$ 

Schritt 2: Berechnen der Fläche unter der Standard-Normalverteilung, die außerhalb von ± Z liegt.

### **[Zusätzliche Tabellen](http://public-health-kompakt.frappant.ch/index.php/kapitel-2/#Zusätzliche_Abbildungen)**

(1) Ergänzende Tabelle zu *Kap. 2.3.5 Die Normalverteilung in aller Kürze*

**Web-Tab. 2.3.1** Flächenberechnungen mit Hilfe verschiedener Statistik-Software (R; Stata; Excel) für einen bestimmten Prozentsatz an Werten innerhalb der Normalverteilung bei vorgegebenem Mittelwert (MW) und vorgegebener Standardabweichung (SD)

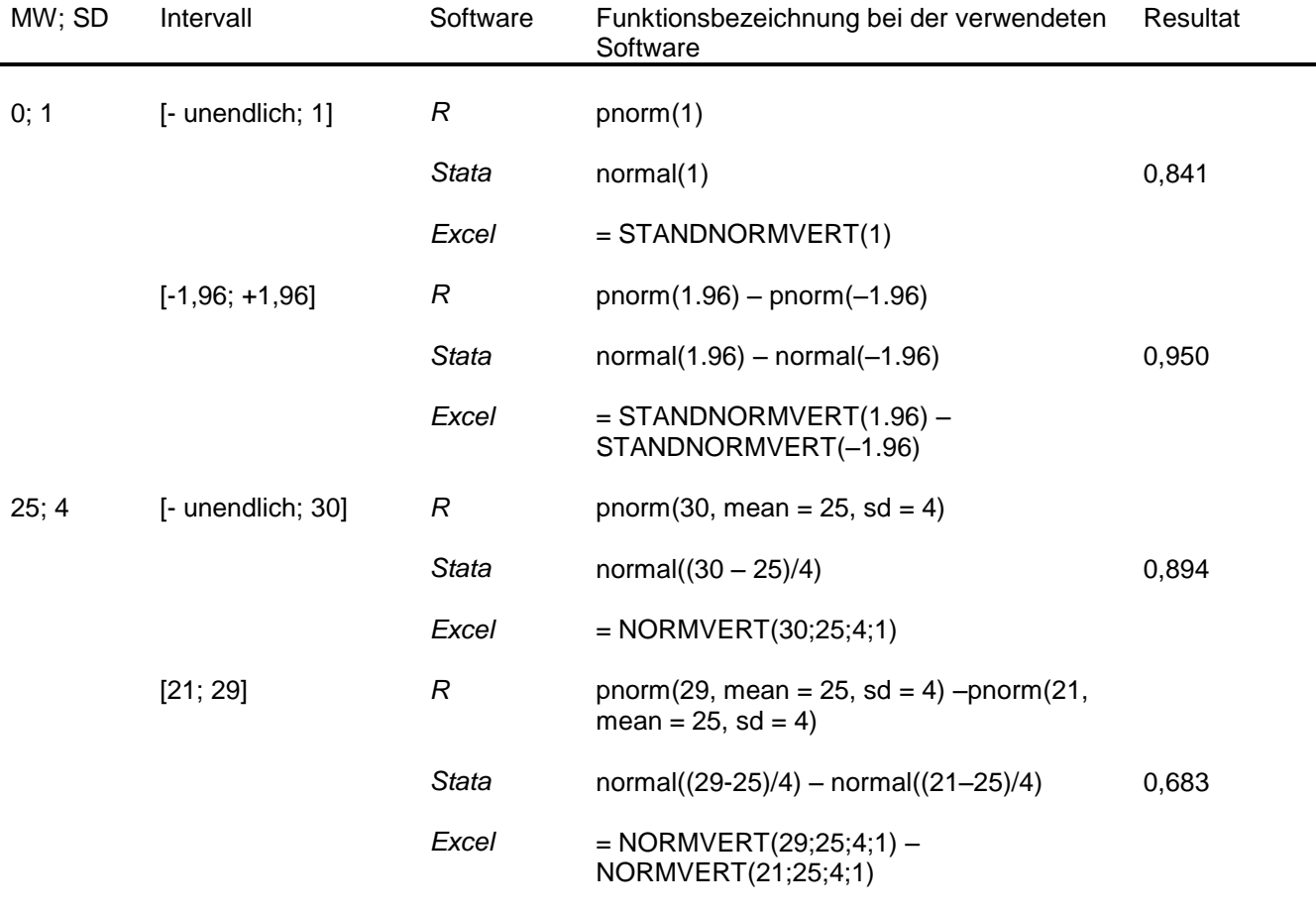

### **[Zusätzliche Boxen](http://public-health-kompakt.frappant.ch/index.php/kapitel-2/#Zusätzliche_Abbildungen)**

(2) Ergänzende Box zu *Kap. 2.3.7 Der Umgang mit Wahrscheinlichkeiten: Interpretation von Untersuchungen und Tests*

**Web-Box 2.3.1** Wichtige Rechenregeln für den Umgang mit Wahrscheinlichkeiten

P(A) steht für die Wahrscheinlichkeit (*Probabilität*), dass das Ereignis A eintritt oder zutrifft (= unbedingte Wahrscheinlichkeit).

P(A | B) steht für die Wahrscheinlichkeit von A, unter der Bedingung, dass B eintritt oder zutrifft (= bedingte Wahrscheinlichkeit).

**Nichtnegativität und Normierung**: 0 ≤ P(A) ≤ 1

*Wahrscheinlichkeiten sind nichtnegative, reelle Zahlen. Die Wahrscheinlichkeit eines sicheren Ereignisses ist 1, diejenige des unmöglichen Ereignisses ist 0.*

**Komplementarität**: P(A) = 1 - P(nicht A)

*Die Wahrscheinlichkeiten zweier sich ausschließender Ereignisse sind komplementär, wenn entweder das eine oder das andere Ereignis eintreten muss (z.B. Tod oder Überleben zum Zeitpunkt des Studienendes; positives oder negatives Resultat einer Mammografie bei untersuchten Frauen).*

**Multiplikation:**  $P(A \text{ und } B) = P(A \mid B) \times P(B) = P(B \mid A) \times P(A)$ 

*Die Wahrscheinlichkeit für das gemeinsame Eintreten der Ereignisse A und B lässt sich durch Multiplikation der bedingten Wahrscheinlichkeit des einen Ereignisses mit der (unbedingten) Wahrscheinlichkeit des anderen Ereignisses berechnen (Beispiele für solche Ereignisse wären Vorhofflimmern [A] und Schlaganfall [B] oder Brustkrebs [A] und positives Resultat einer Mammografie [B]).* 

**Addition**:  $P(A \text{ oder } B) = P(A) + P(B)$ 

*Die Wahrscheinlichkeit, dass entweder das Ereignis A oder das Ereignis B eintritt, ist gleich der Summe beider Einzelwahrscheinlichkeiten, wenn beide Ereignisse sich gegenseitig ausschließen (ein Beispiel hierfür wäre ein Sportler, der direkt nach einem Sportunfall entweder zu seinem Hausarzt [A] oder in die Notfallstation eines Krankenhauses [B] geht; beides ist gleichzeitig nicht möglich).*

# 2.4 Sozialwissenschaften

### **[Zusätzliche Abbildungen](http://public-health-kompakt.frappant.ch/index.php/kapitel-2/#Zusätzliche_Abbildungen)**

**(1)** Ergänzende Abbildung zu *Kap. 2.4.2 Was führt zu einer guten Antwort?*

**Web-Abb. 2.4.1** Fragebogen der Eidgenössischen Jugendbefragungen CH-X 2010 – Vertiefungsfragen zu Gesundheit

s. Lehrbuch-Homepage

*Quelle:* Eidgenössischen Jugendbefragungen CH-X 2010 – Vertiefungsfragen zu Gesundheit (Haltiner KW et al.)

# 2.5 Gesundheitsökonomie

### **[Zusätzliche Boxen](http://public-health-kompakt.frappant.ch/index.php/kapitel-2/#Zusätzliche_Abbildungen)**

(1) Ergänzende Box zu *Kap. 2.5.1 Gesundheitsökonomische Studientypen*

**Web-Box 2.5.1** Fallbeispiel zur Berechnung des Kosten/Nutzen-Quotienten

Mit dem Medikament A werden die Symptome der Pollenallergie behandelt. Die Behandlung kostet pro Patient 2.400 € im Jahr. Die behandelten Patienten berichten im Durchschnitt, dass sie an 240 Tagen beschwerdefrei waren.

Das alternative Medikament B ist neu und mit Kosten von 3.100 € im Jahr deutlich teurer. Allerdings werden damit fast alle Patienten dauerhaft beschwerdefrei. Im Durchschnitt berichten sie 350 beschwerdefreie Tage.

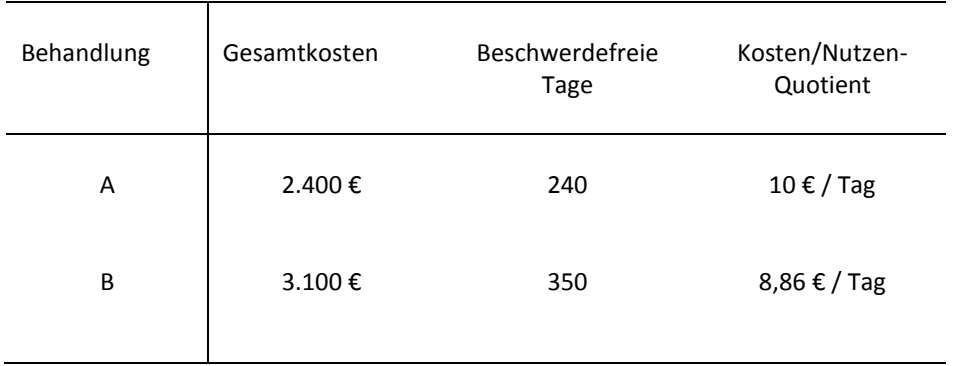

Im Durchschnitt muss also mit Medikament B pro beschwerdefreiem Tag weniger Geld aufgewendet werden.